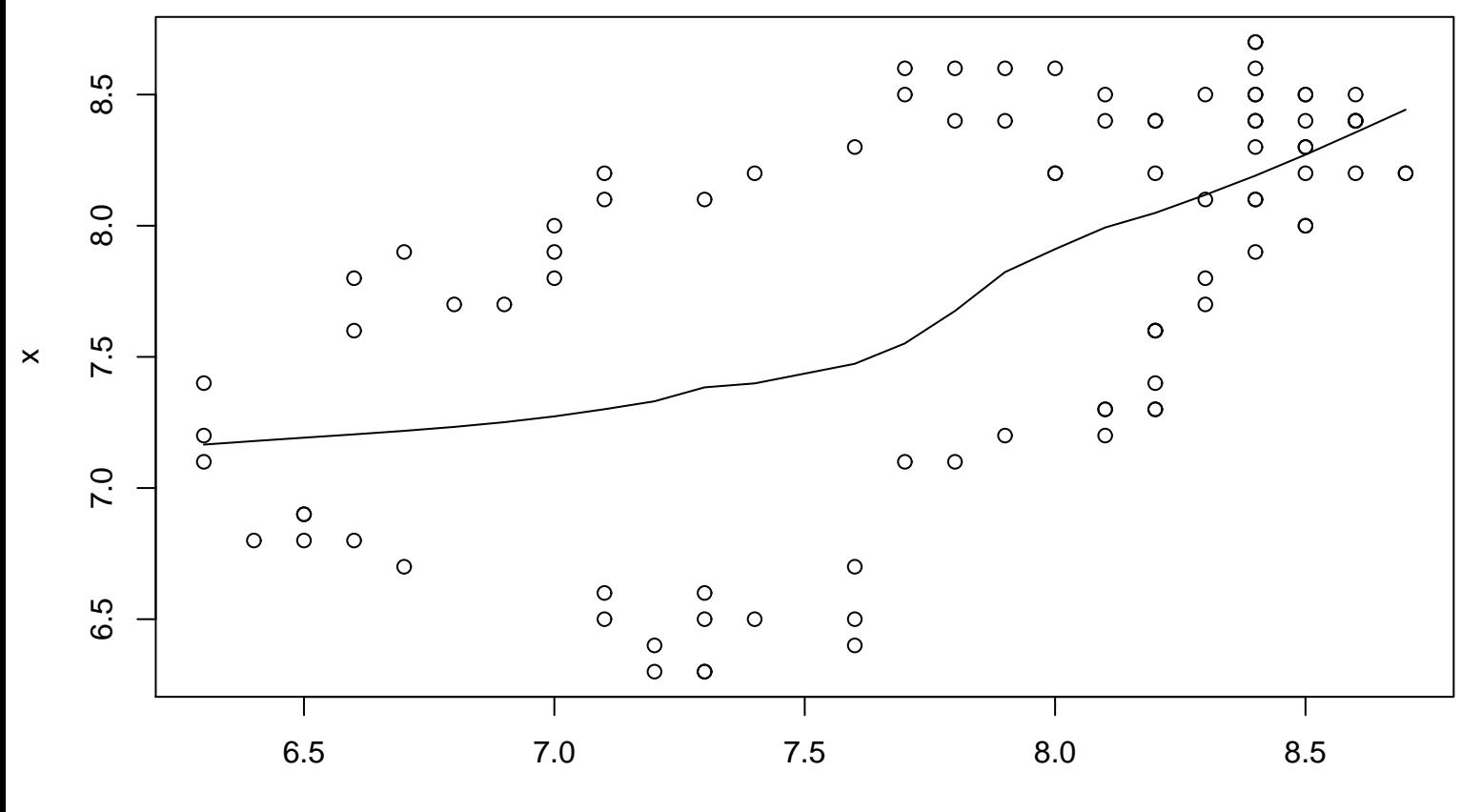

## **Lag plot (k=12), and lowess**

 $lag(x, k = par2)$